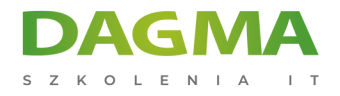

Szkolenie

## **MS Access - zaawansowany - projektowanie baz danych**

[Strona szkolenia](https://szkolenia.dagma.eu/szkolenia,catalog,88050/ms-access-zaawansowany-projektowanie-baz-danych?utm_source=Promo&utm_medium=PDF&utm_content=P52-1-PDF-tid:88050-date:2024-12-22&utm_campaign=Promo52-1-Training-Description) | [Terminy szkolenia](https://szkolenia.dagma.eu/szkolenia,catalog,88050/ms-access-zaawansowany-projektowanie-baz-danych?utm_source=Promo&utm_medium=PDF&utm_content=P52-1-PDF-tid:88050-date:2024-12-22&utm_campaign=Promo52-1-Training-Description) | [Rejestracja na szkolenie](https://szkolenia.dagma.eu/szkolenia,register,step-1,88050/ms-access-zaawansowany-projektowanie-baz-danych?utm_source=Promo&utm_medium=PDF&utm_content=P52-1-PDF-tid:88050-date:2024-12-22&utm_campaign=Promo52-1-Training-Description) | [Promocje](https://szkolenia.dagma.eu/promocje?utm_source=Promo&utm_medium=PDF&utm_content=P52-1-PDF-tid:88050-date:2024-12-22&utm_campaign=Promo52-1-Training-Description)

## **Opis szkolenia**

**W ramach szkolenia uczestnik zdobywa umiejętności w zakresie zaprojektowania i utworzenia własnej bazy na potrzeby rejestru danych istotnych dla działu, całej firmy, czy informacji osobistych.**

Dodatkowym celem jest pozyskanie umiejętności pozwalających na podejście do egzaminu Microsoft Office Access Specialist. Szkolenie prowadzi certyfikowany trener Microsoft.

Szkolenie i materiały w języku polskim lub angielskim.

## **Korzyści**

- Umiejętność analizy danych
- Umiejętność projektowania tabel
- Umiejętność projektowania relacji/zależności
- Umiejętność projektowania interfejsów użytkownika
- Umiejętność projektowania zapytań funkcjonalnych (CRUD)
- Umiejętność projektowania raportów

## **Wymagania**

- Umiejętność pracy z systemem operacyjnym Windows
- Podstawowa znajomość pojęć kolumna, wiersz z arkuszy Excel

Adres korespondencyjny:

DAGMA Szkolenia IT | ul. Bażantów 6a/3 | Katowice (40-668) tel. 32 793 11 80 | szkolenia@dagma.pl szkolenia.dagma.eu

DAGMA Sp. z o.o. z siedzibą w Katowicach (40-478), ul. Pszczyńska 15 Sąd Rejonowy Katowice-Wschód w Katowicach Wydział VIII Gospodarczy Numer KRS: 0000130206, kapitał zakładowy: 75 000 zł Numer NIP: 634-012-60-68, numer REGON: 008173852

D<sub>3</sub>

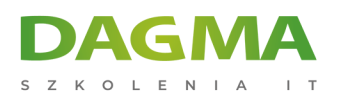

# **Harmonogram szkolenia**

## **1. Budowa relacyjnych bazy danych i tworzenie tabel**

- Definiowanie elementów bazy danych
- Typy relacje między elementami
- Tworzenie bazy danych
- Tworzenie tabel i określanie typów danych
- Ustawianie właściwości pól
- Ustawianie kluczy i relacji pomiędzy tabelami
- Dodawanie i edytowanie rekordu
- Wyszukiwanie rekordu
- Zarządzanie tabelami

## **2. Eksport i import danych**

- Eksportowanie tabel i zapytań
- Eksportowanie raportów do Microsoft Word
- Importowanie danych z innych baz danych
- **Import plików tekstowych (CSV, TXT)**
- **Importowanie arkuszy Excela**
- Łączenie tabel z innych baz danych

#### **3. Proste i złożone zapytania do baz danych - Kwerendy**

- Rodzaje kwerend
- Tworzenie kwerend
- Tworzenie prostej kwerendy wybierającej
- Operacje na wynikach kwerend
- Kryteria kwerend
- Obliczenia i operatory w kwerendach
- Widok projektu kwerendy
- Właściwości kwerend
- Grupowanie w kwerendach
- Kwerendy krzyżowe
- Kwerendy wyszukującej duplikaty
- Kwerendy wyszukującej nie pasujące dane
- Kwerendy parametryczne
- Kwerendy funkcjonalne (tworzącą tabelę, usuwającą, dołączającą, aktualizującą)

## **4. Formularze, raporty i kontrolki**

Adres korespondencyjny: DAGMA Szkolenia IT | ul. Bażantów 6a/3 | Katowice (40-668) tel. 32 793 11 80 | szkolenia@dagma.pl szkolenia.dagma.eu

DAGMA Sp. z o.o. z siedzibą w Katowicach (40-478), ul. Pszczyńska 15<br>Sąd Rejonowy Katowice-Wschód w Katowicach Wydział VIII Gospodarczy Numer KRS: 0000130206, kapitał zakładowy: 75 000 zł Numer NIP: 634-012-60-68, numer REGON: 008173852

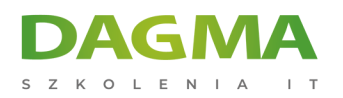

- Tworzenie formularza
- Rodzaje i właściwości kontrolek i formularzy
- Tworzenie podformularzy
- Nagłówki i stopki
- Tworzenie raportów
- Sekcje
- Właściwości raportów
- Drukowanie formularzy i raportów (pdf)
- Tworzenie Panelów Przełączania

#### **5. Makra**

- Tworzenie prostych makr
- **Kreator makr**
- Dodawanie warunków
- Przypisywanie makra do zdarzeń kontrolek
- Sposoby uruchamiania makr
- Tworzenie makr grupowych
- Autoexec makro

#### **6. Bezpieczeństwo**

- Hasła dostępu do bazy danych
- Szyfrowanie bazy
- Kopie zapasowe

## **7. Programowanie VBA (opcjonalnie)**

- Użycie edytora kodu
- Konwersja makr na kod VBA
- Przykłady użycia kodu VBA do importu danych z baz SQL Server

## **Tagi:**

DAGMA Szkolenia IT | ul. Bażantów 6a/3 | Katowice (40-668) tel. 32 793 11 80 | szkolenia@dagma.pl szkolenia.dagma.eu